## How to create an editable pdf in mac

CLICK HERE TO DOWNLOAD

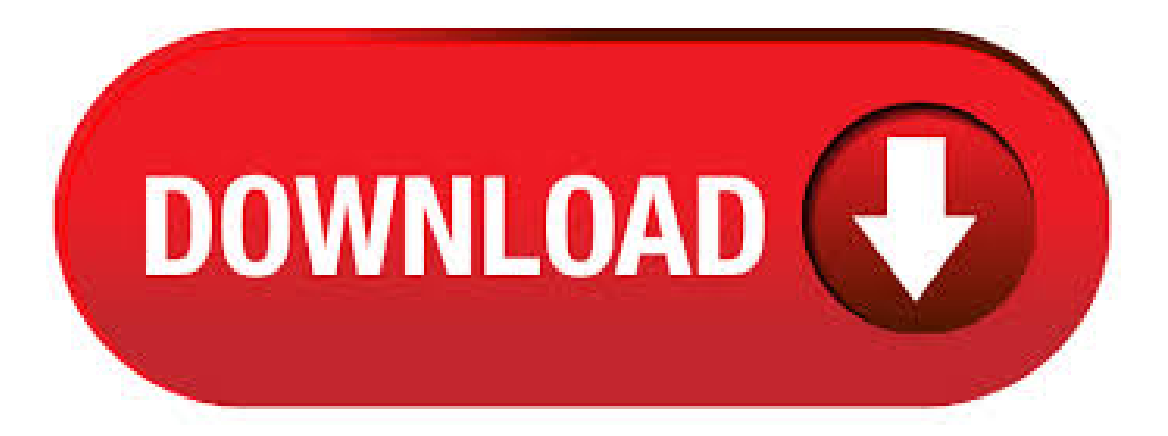

How to Make PDF Editable on Mac with PDFelement for Mac Learning how to create an editable PDF in InDesign may be an awesome skill in creating business card templates and design. The benefit of creating an editable PDF is that a client may be impressed by the design of the business and now wish to change the name, product and contact information. Learn how to create a fillable PDF form with Adobe Acrobat DC. Sign up

with free trial and start converting scanned paper forms or digital forms to fillable PDF documents. Video on Creating Fillable PDF Forms on Mac. PDFelement for Mac is an awesome PDF form maker for Mac. You can use it to create your own professional form from a select of free form templates, or options to create a form from scratch using text fields, buttons, lists and more. It comes in handy in helping users create editable PDF with the use of diverse digital elements. This means that you can edit graphics, audios, links, watermarks and so on. Users are enabled to alter their PDF files using the editing, highlighting, and annotation and commenting tools that comes in professionally built-in. Users can also alter and fill PDF forms in whichever manner they want. The PDF form creator breathes new life into old forms and paper documents by turning them into digital, fillable PDFs. Start free trial Whether it's a scan or a simple form made with Microsoft Word, Excel, or any other application, Adobe Acrobat gives you a simple way to make it smarter with signature fields, calculations, and much more. How to edit a PDF using Preview. If you haven't updated to Mojave or Catalina, you can still edit PDFs on your Mac for free using the Preview app that comes bundled with the Mac operating system. However, these PDF tools do notallowyou to create PDF forms onMac. Especially after you have upgraded your Macto the new macOS Catalina, things become harder. While a third-party PDF Form Creator for Mac like PDFelement Pro can be the best helper for you. This guide will show you how to create PDF forms on Mac without any fuss. Create Fillable PDF Form from Existing PDF File Aside from the Automatic Form Field Recognition, you can add or create a fillable PDF form to an existing PDF file. This will involve two main steps: Opening and setting up a file, and creating the fillable form. Part 1. How to Make PDF Editable on Mac (Sierra Compatible) PDFelement Pro - The Best Tool to Make Existing PDF Editable. PDFelement Pro is a professional tool can help you to change a scanned PDF file to editable document. It was designed especially for users to convert and edit scanned PDF document using its OCR functionality. Acrobat X allows you to create fillable fields on just about an PDF file that looks like a form. Just open the PDF file in Acrobat X Pro and select the Forms tab then "Create", Acrobat will recognize areas on the document that look like fields and. Good news Mac users, if you're looking for a program that can help you create an editable pdf document, or to edit and existing pdf document, Setapp is a great resource! It is a suite of apps exclusively for Mac users that is offered for \$ per month and comes with a 7-day freetrial. Setapp comes with + apps, including PDFpen and Prizmo. Video sobre Cómo Crear Formularios PDF Rellenables en Mac PDFelement para Mac – un formidable creador de formularios PDF para Mac. Puede usarlo para crear su propio formulario elegante, ya que le ofrece plantillas y opciones de forma gratuita para crear campos de texto, botones, listas y más. 7/5/ · This tutorial will show users how to create PDF from scanned documents and OCR them to make the text selectable, searchable, and editable. Learn more at: htt Author: Foxit Software, Inc. How to make a PDF editable is one question, how to reduce its size is a whole another task. Lucky, as our namesuggests, this task can also be done viathe Smallpdfcompress tool. Same processas youwould go through to makea PDF editable, same platform, just a different functionality.  $4/7/$   $\cdot$  This video will show your the simplest way to create fillable and interactive pdf form using PDFelement on Mac. And if you are looking for more information please check this article: https://pdf Author: PDFelement. To create fillable PDF form on Mac Cisdem PDFManagerUltimate, the software furnitures a full set of tools you need to edit PDF files on Mac easily and efficiently. You can add form fields, comments, notes, or shapes (Rectangle, Rounded Rectangle, Circle.) to the PDF, highlight, cross-out, underline text, and draw an arrow or a line. PDF Editor for Mac allows users to insert and merge PDF documents together or split PDF apart. Delete, extract, duplicate, replace, or rotate pages to reorganize PDF documents. Comparetwo PDF documentsand highlight the differences to help you identify what has been changed quickly and easily. Creating a PDF file on a Mac is really easy, and you can quickly and easily convert virtually any document to PDF or create one from scratch. For most document sharing, PDF is simply the way to go. Whether or not it is ideal or perfect, it's clear that PDF has gained nearly universalappealand as such, it's one ofthe best ways to reliably share your documents with others. Love your tutorial! Thanks for taking the time to create these instructions. I work on a Mac and am having issues with this process. Once I reopen the editable pdf and enter the text in the box, the text jumps up a little and the top of the letters are cut off. Creating a fillable PDF form is an incredibly easy task with PDFelement 6. There are a lot of options available, and you can easily create forms ranging from simple forms with just text fields. and complex forms with things like radio buttons, drop down menus, and what not. Kofax Power PDF products are powerful and intuitive tools designed to let you create, convert, edit, share and eSign PDF files with ease. With Power PDF, you'll work more efficiently, securely and seamlessly across Windows and Mac platforms. To sign PDFs, you can capture your signature using your trackpad, the built-in camera on your Mac, or iPhone or iPad. In the Preview app on your Mac, if the Markup toolbar isn't showing, click the Show Markup Toolbar button, then click the Sign button.. Follow the onscreen instructions to . Q: Is there a way to make an interactive PDF form non-editable and make sure that fields data on the form can not be changed? A: You can make a PDF form non-editable by either using Document Permissions (Method 1 below) or by flattening the form fields (Method 2 below).. Method 1: Use Document Security and Set Permissions on the PDF Form. 1. Go to File -> Document Properties and . Creating a non-editable (Read-Only) PDF file is not much strenuous task as it looks like. People may create these pdf because of the following reasons:If it is an Agreement, A Notification for the recruitment, Vital information, Facts and nufurobe.aromatikashop.ru, you can create a password to prevent any unauthorized access that could damage the pdf. Only the person who knows the password can read and make. create editable pdf free download - Editable PDF for Windows 10, Create Adobe PDF, Nitro PDF Reader (bit), and many more programs. The first way is an online option. Head on over to nufurobe.aromatikashop.ru with your PDF in hand, well, on your computer. Step one, choose the PDF file from your computer. Step two, choose the document format. Create Fillable PDF Forms with PDF Editor. With JotForm's fillable PDF form creator, you can create customized PDF forms that users can easily fill out and submit from their digital devices. como crear un pdfeditable mac Las 30 tazas ms increbles delmundo del diseo Cmo crear un PDF con camposeditables nufurobe.aromatikashop.ru crear un PDF con campos editables. Los documentos con Formato de Documento Portable PDF, por su sigla en ingls son el principal tipo de archivo. create editable pdf free download - Barcode Generator - create labels with PDF export, Soda PDF Merge - Merge & Create PDF Files, Pdf Text Editor:Edit Pdf words,convert Pdf to text, and many more. Method 1: Converting PDF to Well-formatted Editable File on Mac. If you don't want to spend quite some money on getting a PDF editor to make a PDF editable on mac, you can convert PDF into editable format with an affordable PDF Converter, then edit in your preferred file editor. My Mac X, El Capitan is doesn't have the same menu as your posting begins with. No, "PDF Display", no "Automatically resize", no "sidebar". I'm looking for help after opening a few times a PDF document (w/ 77 pages), and once I'd hidden the sidebar, I can not longer get it to show again. 6/8/  $\cdot$  I do not know of any cheap way to create a non-editable PDF, if you want the recipient to be able to read it. Just in case, I selected all the security options in the Mac OS X print to PDF dialogue, but the document is still editable using Adobe Acrobat Pro. In quick time, I am going to list up some reasons for pdf file corruption on OS X Mac. Also, will include solution in the end. So, here I go  $(1)$  inappropriate download can corrupt pdf $(2)$  Viruses & other malwares can damage a pdf file  $(3)$ Corruption can occur during creation and uploading of PDF file  $\&$  sometimes (4) Corruption due to HTML tags.  $11/6/$  · How to Create a Fillable PDF. Fillable PDF forms are often used in place of official paper documents when completing important paperwork on the web. You can create a form from most existing document types, including scanned paper Views: K. The licensed PDF-XChange Editor "Pro" (successor of PDF-

XChange Viewer Pro) is a dedicated tool for the creation of PDF files, and enables its users to convert scans, image files, or nufurobe.aromatikashop.ru nufurobe.aromatikashop.ru files into PDF, and to create their own PDF documents from scratch. Apple provides every Mac with Preview, a free program that allows you to read and edit PDF files (add and highlight text, combine PDF documents and transfer pages from one PDF to another, add a signature and comments).. Edit and mark up PDFs with Preview. The experience of editing images with Preview is pretty intuitive. We've created a quick guidance for you to instantly find what you're. LibreOffice Writer can be used to create fillable PDF forms, being a great free, open source alternative to Adobe's Acrobat for this use case. LibreOffice is cross-platform too, so you can use it not only on Windows and macOS, but also on Linux. PDF files may contain editable form fields that can be filled / edited and saved by the user. How to Make a PDF Editable on Windows? Option 1: Make a PDF Editable for Free. PDF WIZ is a PDF Toolkit that allows you to edit and convert your PDF files quickly and with ease. The program allows you to make a variety of changes and edits to your PDF files including text inserts, splits, merges, compressions, and extractions. Edit PDF files with PDFescape - an online, free PDF reader, free PDF editor & free PDF form filler. View PDF documents on the web. Fill out PDF forms quickly without Adobe Acrobat. No watermarks or registration. Completely free. Hi there! I have someone who I created fillable PDFs for. She wants to take them, have her engineers fill them out, and save them to be sent to her clients later on. The PDFs will be filled on iPads via the Adobe Acrobat Reader app. My question: is there a way to make these PDFs noneditable after.

[https://img1.liveinternet.ru/images/attach/d/2//6759/6759019\\_accidentally\\_in\\_love\\_with\\_him\\_again\\_by\\_nikita\\_singh\\_free.pdf](https://img1.liveinternet.ru/images/attach/d/2//6759/6759019_accidentally_in_love_with_him_again_by_nikita_singh_free.pdf)

- [https://img1.liveinternet.ru/images/attach/d/2//6681/6681330\\_hp\\_scanjet\\_6200c\\_device\\_driver\\_windows\\_7.pdf](https://img1.liveinternet.ru/images/attach/d/2//6681/6681330_hp_scanjet_6200c_device_driver_windows_7.pdf)
- [https://img1.liveinternet.ru/images/attach/d/2//6759/6759858\\_bot\\_para\\_perfect\\_world\\_2013.pdf](https://img1.liveinternet.ru/images/attach/d/2//6759/6759858_bot_para_perfect_world_2013.pdf)

[https://img1.liveinternet.ru/images/attach/d/2//6677/6677070\\_livro\\_da\\_primeira\\_guerra\\_mundial\\_pdf.pdf](https://img1.liveinternet.ru/images/attach/d/2//6677/6677070_livro_da_primeira_guerra_mundial_pdf.pdf)

<https://docs.google.com/viewer?a=v&pid=sites&srcid=ZGVmYXVsdGRvbWFpbnxnNWVneGVnc3xneDozNGE1YjY1MzRlOGE1ZTFk>

[https://img0.liveinternet.ru/images/attach/d/2//6648/6648542\\_18\\_free\\_ways\\_to\\_videos\\_online.pdf](https://img0.liveinternet.ru/images/attach/d/2//6648/6648542_18_free_ways_to_videos_online.pdf)

[https://img1.liveinternet.ru/images/attach/d/2//6655/6655433\\_new\\_hollywood\\_mobile\\_movies\\_free\\_in\\_hindi.pdf](https://img1.liveinternet.ru/images/attach/d/2//6655/6655433_new_hollywood_mobile_movies_free_in_hindi.pdf)

[https://img1.liveinternet.ru/images/attach/d/2//6681/6681231\\_higher\\_pusha\\_t.pdf](https://img1.liveinternet.ru/images/attach/d/2//6681/6681231_higher_pusha_t.pdf)

[https://img0.liveinternet.ru/images/attach/d/2//6674/6674595\\_32dll\\_file.pdf](https://img0.liveinternet.ru/images/attach/d/2//6674/6674595_32dll_file.pdf)

[https://img0.liveinternet.ru/images/attach/d/2//6738/6738330\\_gear\\_oil\\_vs\\_manual\\_transmission\\_fluid.pdf](https://img0.liveinternet.ru/images/attach/d/2//6738/6738330_gear_oil_vs_manual_transmission_fluid.pdf)

<https://docs.google.com/viewer?a=v&pid=sites&srcid=ZGVmYXVsdGRvbWFpbnxoeTZ1ZGhkcnxneDo1ZDJmYjkxODZiNmI4YzEz>